#### Privacy Options

The Internet

Internet Security

Options

Other Issues

## Internet Privacy Options

### Networking

Sirindhorn International Institute of Technology Thammasat University

Prepared by Steven Gordon on 19 June 2014 Common/Reports/internet-privacy-options.tex, r892

Networking Privacy Options

### Acronyms and Abbreviations

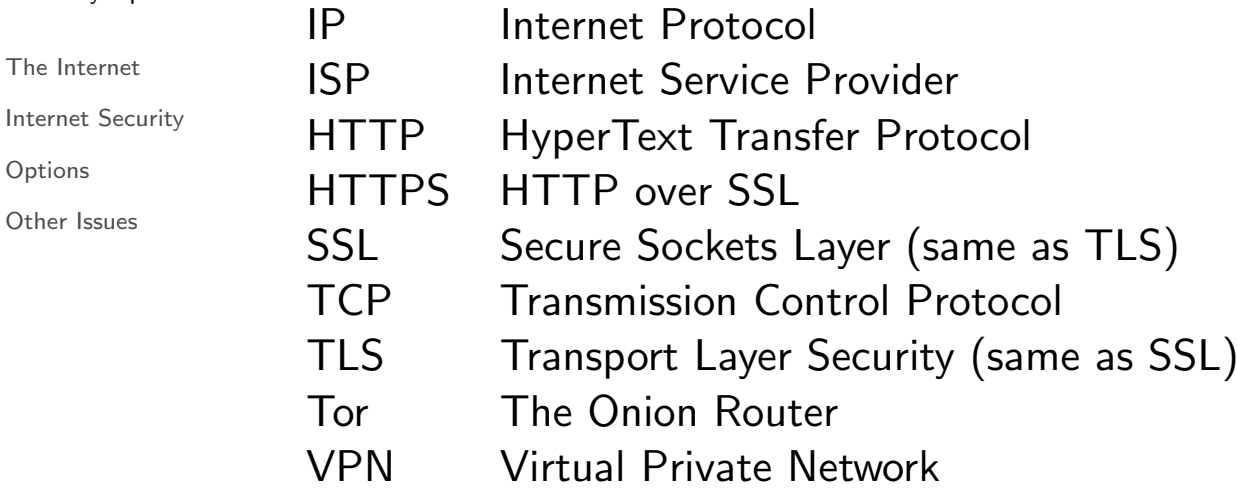

Privacy Options

#### The Internet

Internet Security

Options

Other Issues

### **Contents**

Security in the Internet

What is the Internet?

Internet Privacy Options

Other Issues

Networking

Privacy Options

The Internet

Other Issues

Options

Internet Security

### What is the Internet?

#### Network

Collection of computer networks connected together using routers, where hosts and routers communicate using the Internet Protocol

- $\triangleright$  Access networks: connect to core networks; home, company LAN, mobile networks
- $\triangleright$  [Co](#page-1-0)re networks: connect to access networks and other core networks; run by ISPs, telecom companies

### [Applica](#page-5-0)tions

<span id="page-1-0"></span> $\triangleright$  [Web](#page-7-0) browsing, email, instant messaging, voice and video calls, collaboration, audio/video streaming, games, . . .

### 3

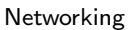

Privacy Options

### What does the Internet look like?

The Internet

Internet Security

Options

Other Issues

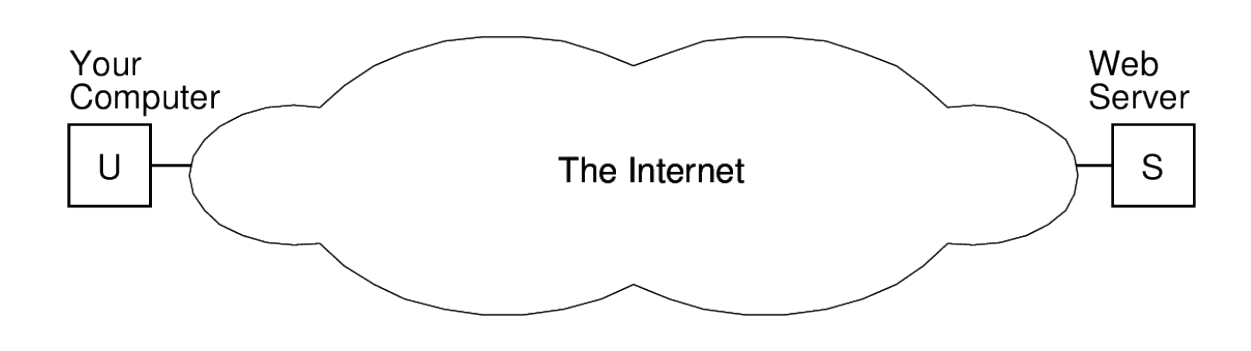

The Internet allows your computer to communicate with another computer (a web server)

## What does the Internet look like?

Privacy Options

The Internet

Other Issues

Options

Networking

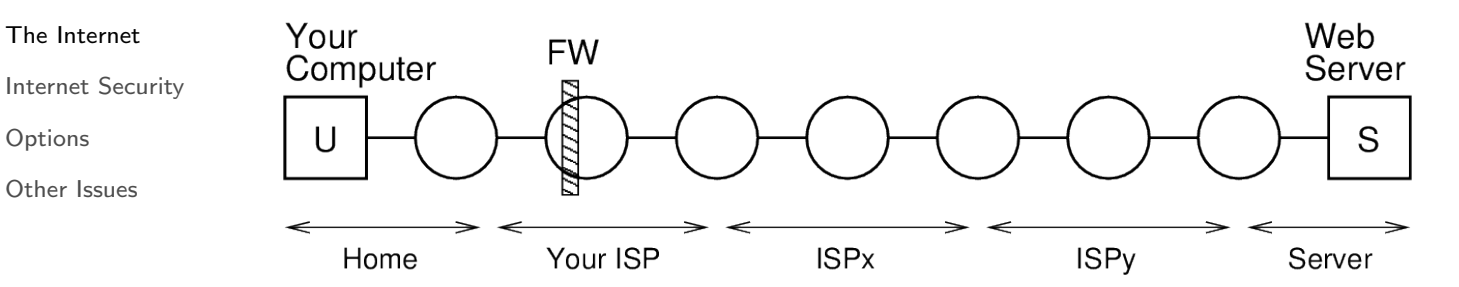

- $\triangleright$  Home computer connects via WiFi or LAN to ADSL router
- ADSL router connects via telephone cable to your ISPs router
- ▶ Your ISP connects to other ISPs and so on

Privacy Options

#### The Internet

Internet Security

**Options** 

Other Issues

## How are computers identified in the Internet?

- $\blacktriangleright$  IP addresses: 32 bits, often in dotted decimal notation  $\blacktriangleright$  106.187.46.22, 61.91.8.94, 203.131.209.82
- $\triangleright$  Each host (computer, server) has a globally unique IP address
	- $\triangleright$  What about NAT and private addresses, e.g. 192.168.1.1?
- $\triangleright$  Routers also have IP addresses
- Humans use domain names, e.g. www.example.com
- $\triangleright$  DNS maps domain name to IP address
	- $\blacktriangleright$  sandilands.info  $\rightarrow$  106.187.46.22
	- $\triangleright$  ict.siit.tu.ac.th  $\rightarrow$  203.131.209.82

Networking

### How does IP work?

Privacy Options

#### The Internet

Internet Security

Options

Other Issues

- 1. Your computer creates an IP packet
	- $\triangleright$  Source address: your computer; destination address: server

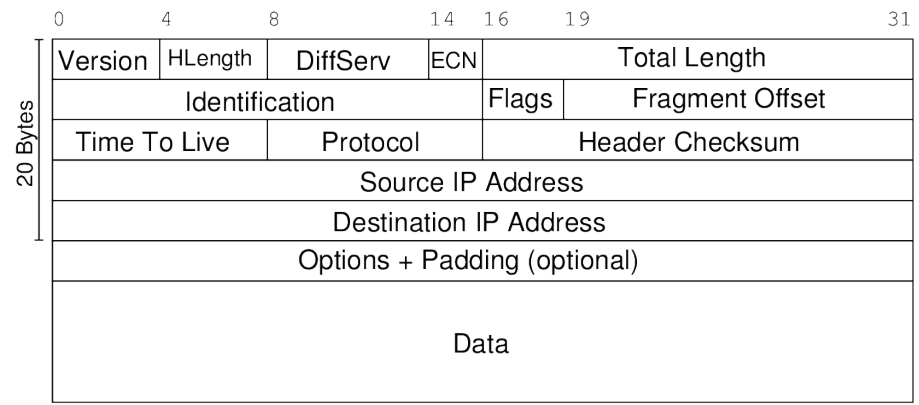

- 2. Sends IP packet to your local (default) router
- 3. Router forwards IP packet to next router, and so on
- 4. IP packet eventually arrives at destination
- $\triangleright$  Routing: finds the path of routers between source and destination, creates routing tables

#### Privacy Options

### How does web browsing work?

The Internet 9<br>大 Application **Web Browsing** Internet Security Options Other Issues web browser web server Software Firefox, Chrome, Apache, IIS, nginx, lighttdp... IE, Safari, ... Protocol **HTTP** 

9

#### Networking

### How does web browsing work?

Privacy Options

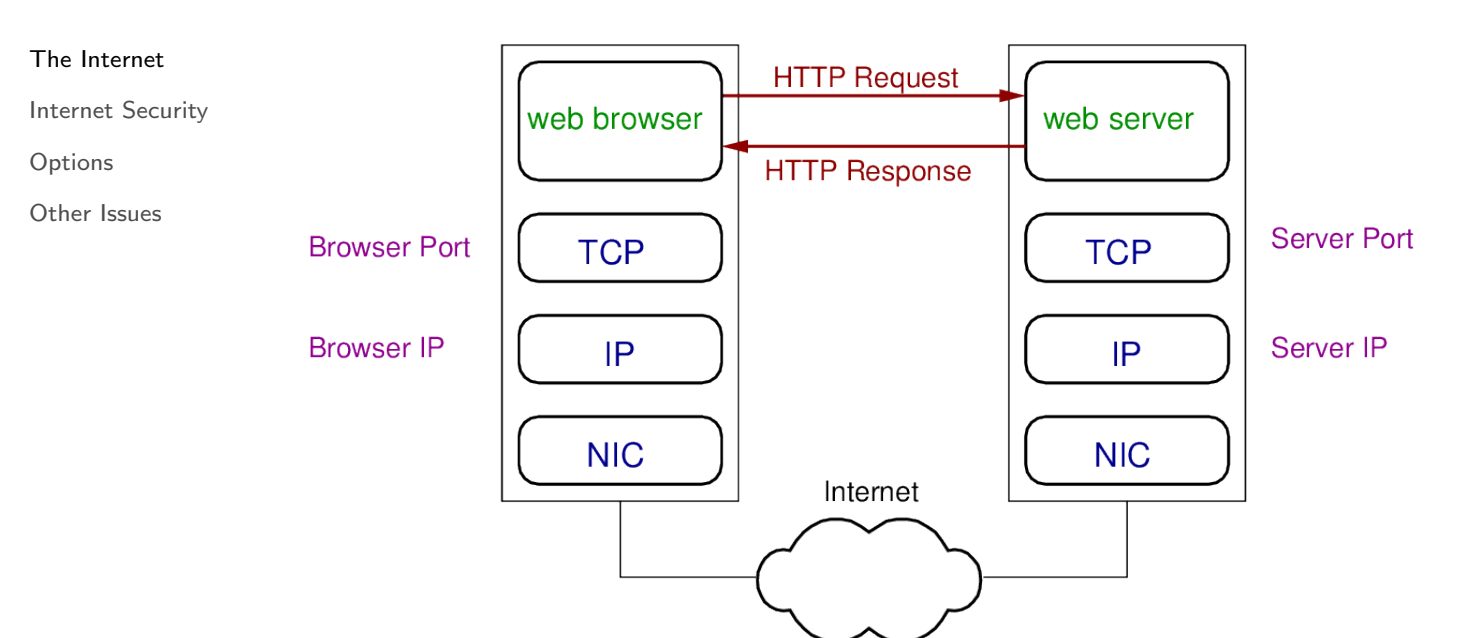

#### Networking How does web browsing work?

Privacy Options

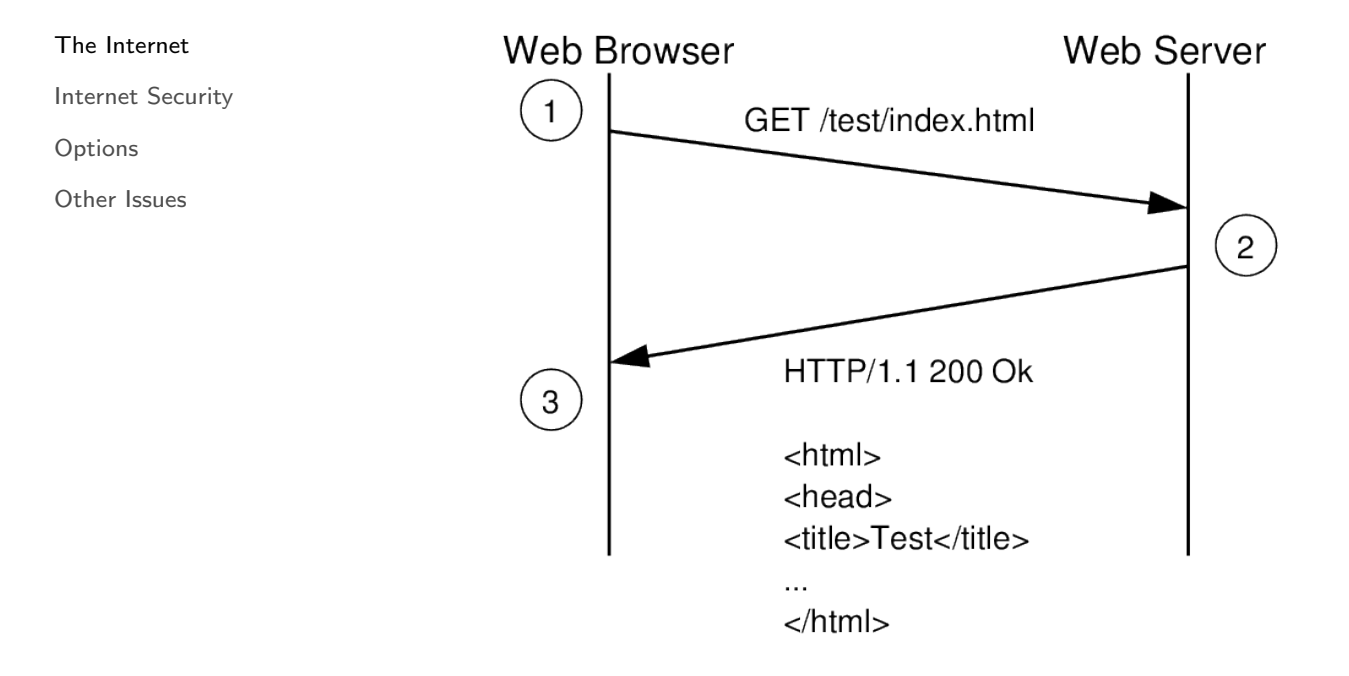

11

#### Networking Privacy Options The Internet Internet Security Options **Contents** What is the Internet?

Other Issues

Security in the Internet

Internet Privacy Options

<span id="page-5-0"></span>[Other Iss](#page-7-0)ues

Privacy Options

The Internet

Internet Security

Options

Other Issues

## Security in the Internet

- $\blacktriangleright$  Internet security includes:
	- $\triangleright$  Confidentiality: keeping data secret (encryption)
	- $\triangleright$  User Authentication: ensuring the other entity is who they say they are (passwords, keys)
	- $\triangleright$  Data Integrity: ensuring fake/modified data is not accepted (encryption, signatures)
	- $\triangleright$  Privacy: keeping actions secret (?)

 $\mathbf{I}$  . . .

- $\blacktriangleright$  Terminology can be confusing:
	- $\triangleright$  Confidentiality = secrecy = data privacy
- $\triangleright$  Our focus: privacy of actions and confidentiality of data

#### Networking

Privacy Options

The Internet Internet Security

Options

Other Issues

# Confidentiality and Privacy

### Why keep data confidential?

- $\triangleright$  Competitors cannot steal your ideas and trade secrets
- $\triangleright$  Criminals cannot steal your money
- $\blacktriangleright$  Employer/government/parents cannot see the information you are exchanging with others

 $\blacktriangleright$  ...

### Why keep actions private?

- $\blacktriangleright$  Employer cannot determine you are looking for new job
- $\triangleright$  Whistle-blower cannot be identified
- $\triangleright$  People do not know your medical conditions
- $\triangleright$  Governments cannot determine if you are plotting against them

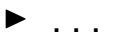

Privacy Options

The Internet

Internet Security

**Options** 

Other Issues

## Some Common Requirements

### **Security**

- $\blacktriangleright$  I don't want anyone but the server to read my data
- $\blacktriangleright$  I don't want others to know I am communicating with the server
	- $\blacktriangleright$  During the communication
	- $\triangleright$  After the communication has taken place
- $\blacktriangleright$  I don't want the server to be able to identify me
- $\blacktriangleright$  I want to bypass blocks at a firewall

### Convenience

- $\blacktriangleright$  I want it free
- $\blacktriangleright$  I want it easy to setup/use
- $\blacktriangleright$  I want it to perform well

Networking

## **Contents**

Privacy Options

The Internet

Internet Security

**Options** 

Other Issues

What is the Internet?

Security in the Internet

### Internet Privacy Options

<span id="page-7-0"></span>[Other Iss](#page-7-0)ues

Privacy Options

The Internet

Internet Security

**Options** 

Other Issues

### Assumptions

- $\blacktriangleright$  Encryption algorithms are strong
- $\blacktriangleright$  Path between you and a server is unpredictable, may change
- $\triangleright$  Computers (and users) uniquely identified by IP address
- $\triangleright$  Firewall blocks based on destination IP address

Networking

## Notation and Terminology

Privacy Options

The Internet

Other Issues

Options

Internet Security

- U You, your computer
- S (Web) Server (also Srv)
- P Proxy server
- V VPN server (also VPN)
- E Tor Exit Relay
- Tx Tor Relay
- FW Firewall
- Src Source IP address
- Dst Destination IP address

17

Privacy Options

The Internet

Internet Security

Options

Other Issues

## Basic Browsing with HTTP (Firewall Enabled)

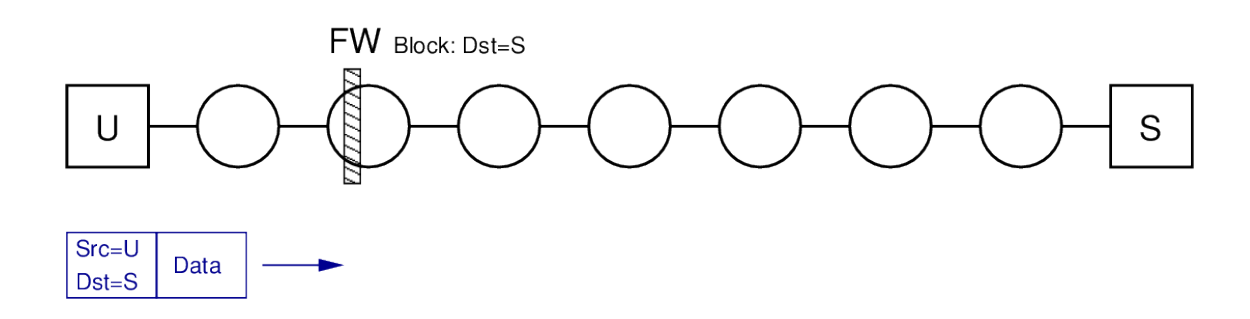

#### Networking

Privacy Options

The Internet

Internet Security

Options

Other Issues

## Basic Browsing with HTTP (No Firewall)

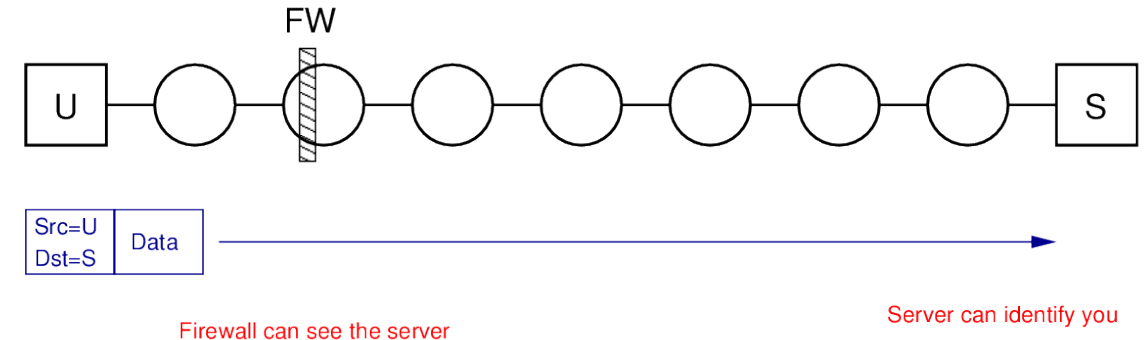

you are communicating with

Firewall can read the data

Others can see the server you are communicating with

Others can read the data

#### Privacy Options

The Internet

Internet Security

**Options** 

Other Issues

## Confidentiality of Data when Browsing

- $\triangleright$  HTTPS: normal HTTP but using a secure transport (SSL/TLS)
- $\blacktriangleright$  Encrypts data between browser and web server (both directions)
- $\blacktriangleright$  Relies on certificates for distributing public key of web server
- $\triangleright$  Self-signed certificates or invalid certificates should not be trusted

#### Networking

Privacy Options

The Internet

Internet Security

Options

Other Issues

## Basic Browsing with HTTPS (Firewall Enabled)

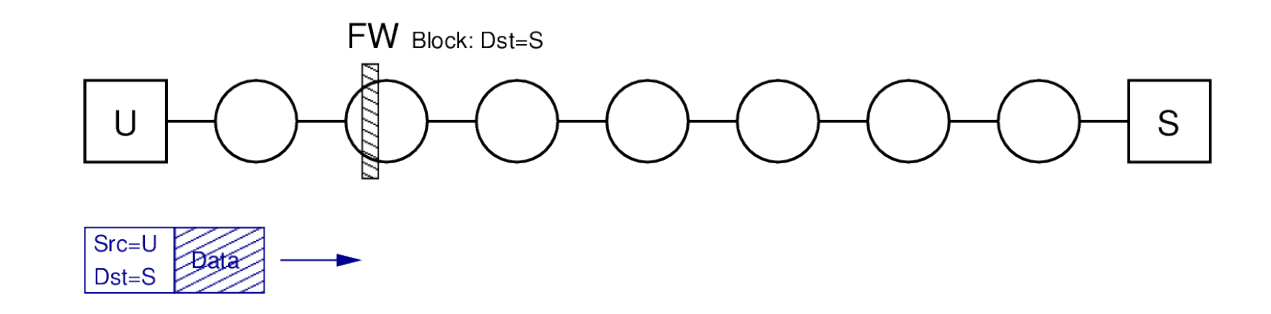

Privacy Options

The Internet

Other Issues

**Options** 

Internet Security

## Basic Browsing with HTTPS (No Firewall)

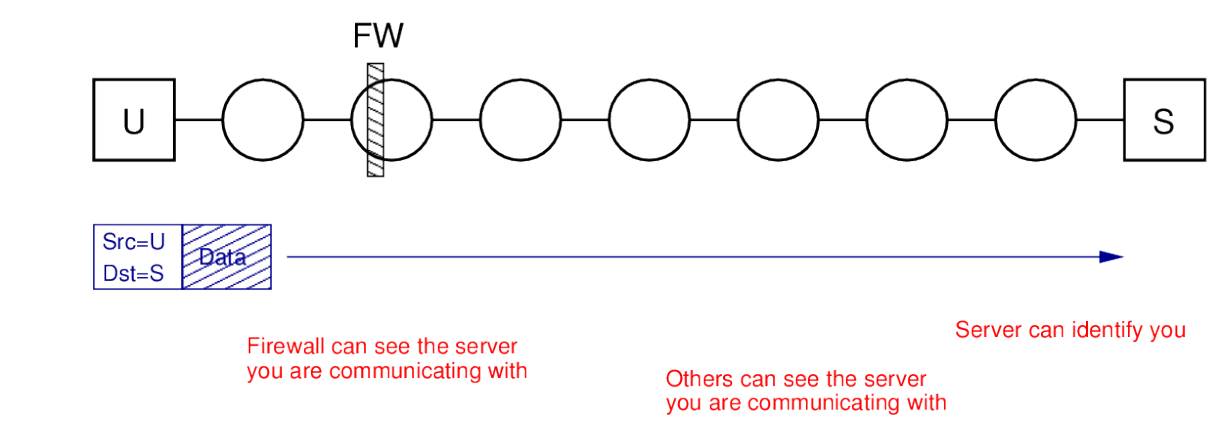

Firewall cannot read the data

Others cannot read the data

Networking

Privacy Options

The Internet

Internet Security

Options

Other Issues

### Web Proxy

- $\triangleright$  Website that sends HTTP request to web server on your behalf; HTTP response forwarded back to you
- $\triangleright$  Proxy web site provides form to enter URL of web server you want to visit
- $\triangleright$  Common usage models: free, ad-supported, pay per month

### HTTP Exchange via Web Proxy

Privacy Options

The Internet

Other Issues

**Options** 

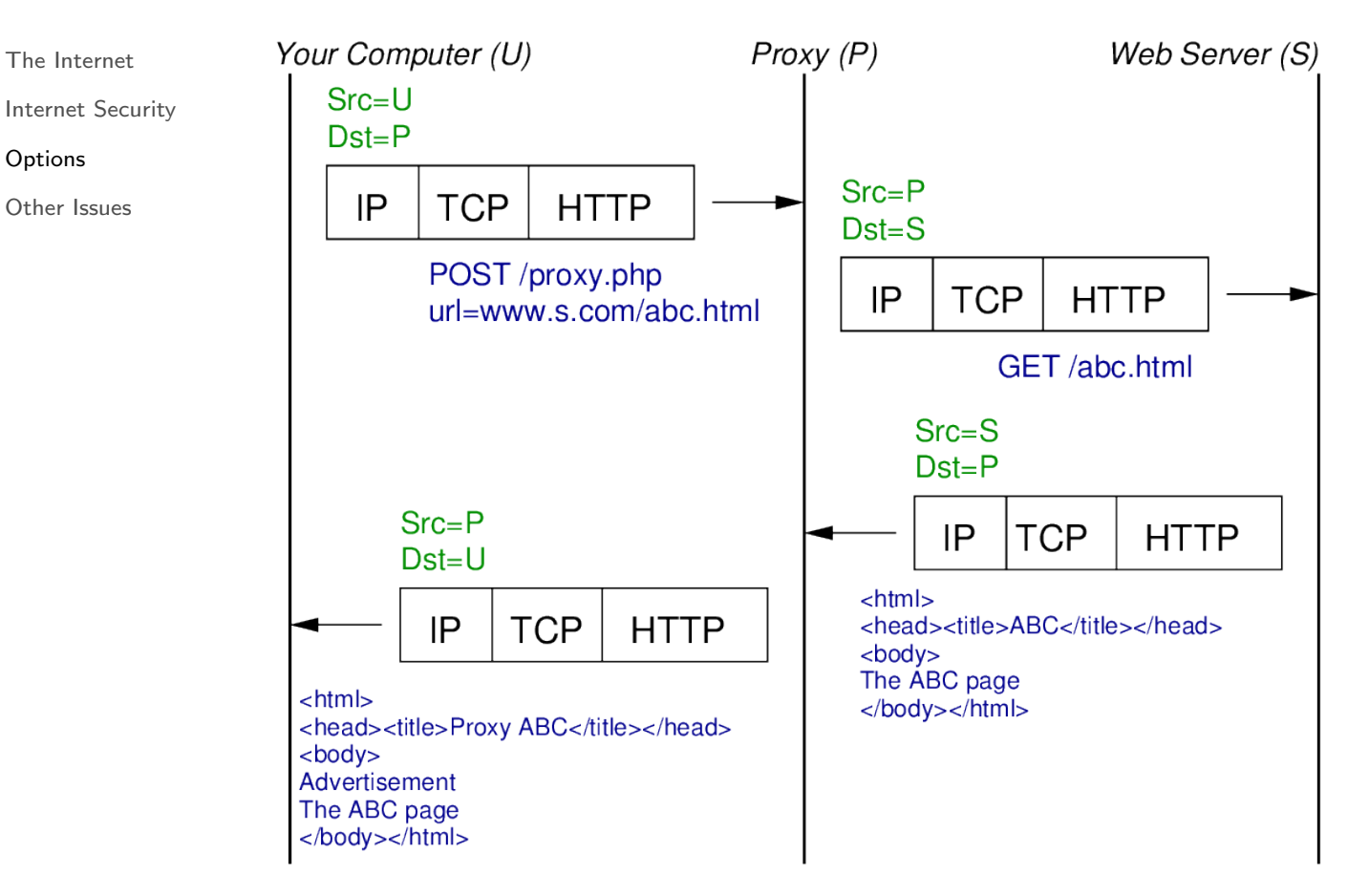

25

#### Networking

### Proxy and HTTP

Privacy Options

The Internet

Other Issues

Options

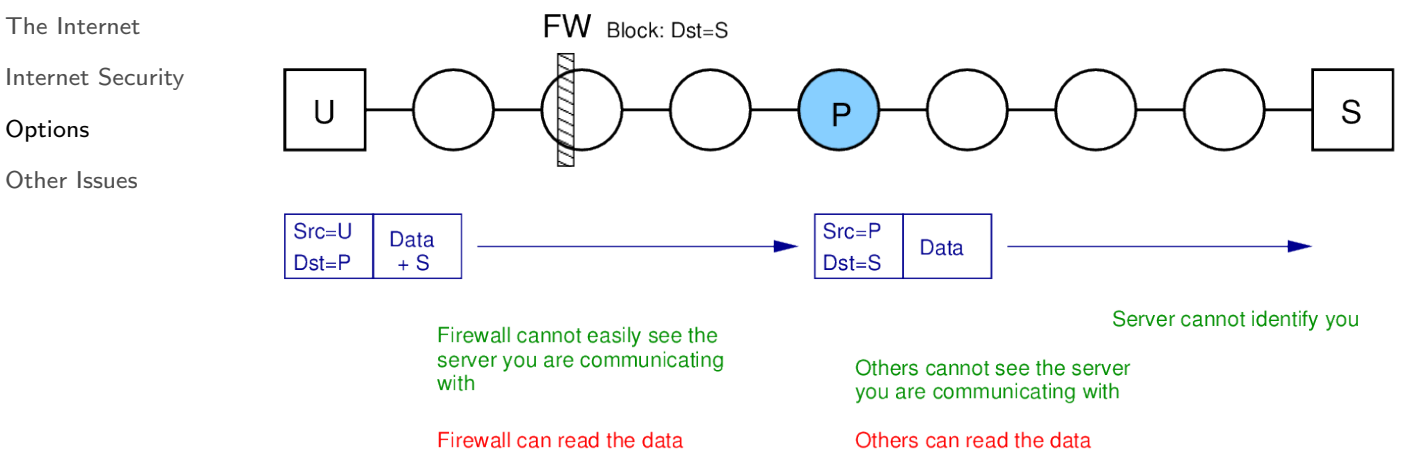

Proxy can read data and knows who you are communicating with

## Proxy and HTTPS

Privacy Options

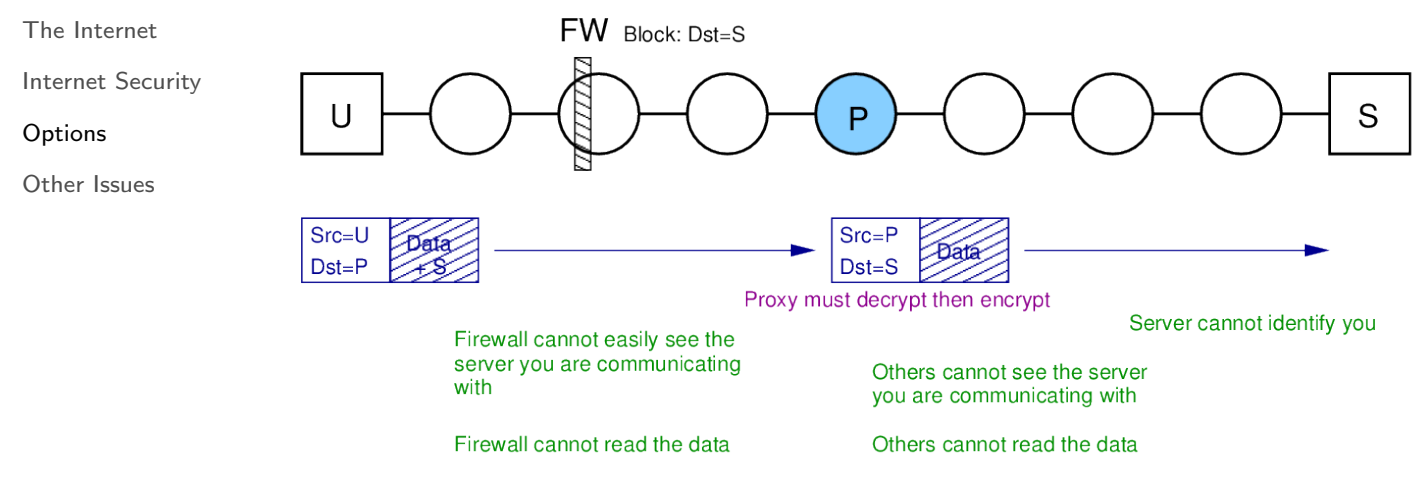

Proxy can read data and knows who you are communicating with

27

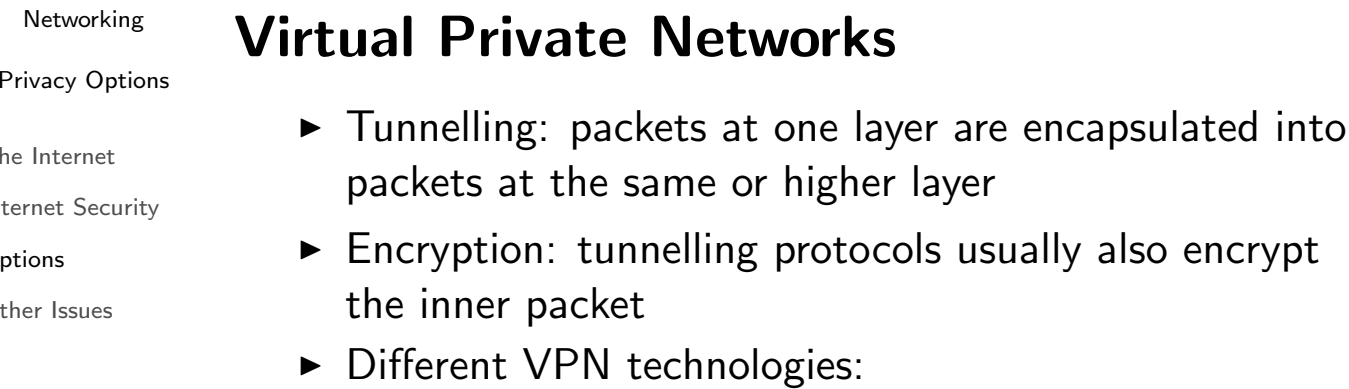

- ▶ Application layer: SSH (\*)
	- Transport layer: TLS (OpenVPN)
	- **Network layer: IPsec**
	- ▶ Data link layer: PPTP, L2TP
- $\triangleright$  Create a virtual interface on your computer
	- $\triangleright$  (Inner) IP packets sent to virtual interface enter the tunnel
	- $\blacktriangleright$  Tunnel encapsulates, encrypts the data and creates new (outer) IP packet
	- $\triangleright$  Outer IP packets sent via real interface

Privacy Options

 $T$ 

Internet Security

 $\overline{O}$ 

 $\overline{O}$ 

## VPN and HTTP

Privacy Options

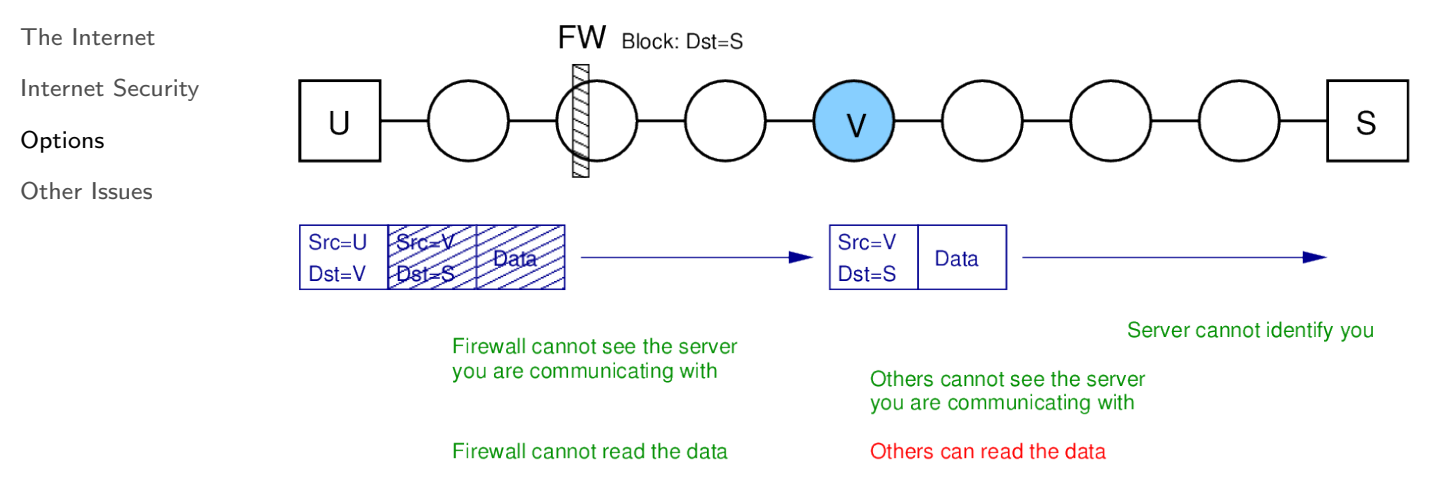

VPN can read data and knows who you are communicating with

29

#### Networking

### VPN and HTTPS

Privacy Options

The Internet

Other Issues

Options

Internet Security

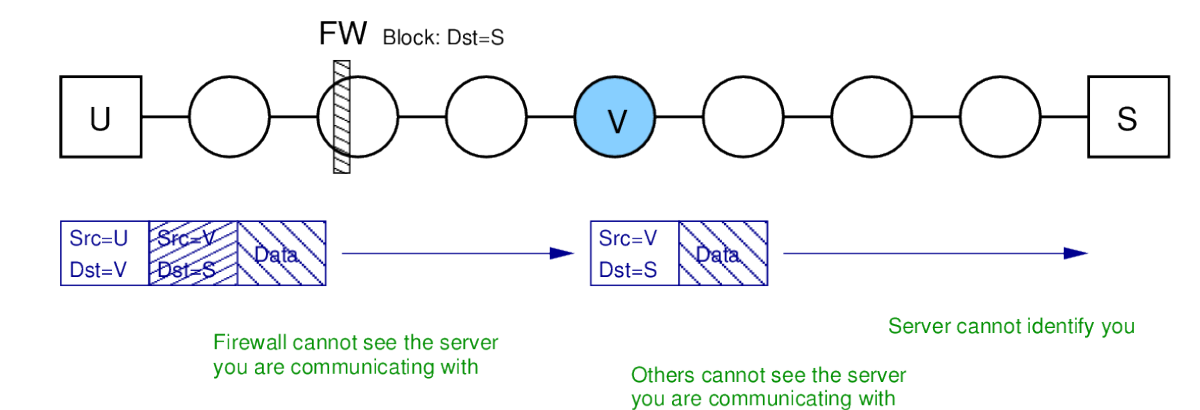

Firewall cannot read the data

Others cannot read the data

VPN cannot read the data VPN knows who you are communicating with

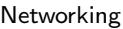

#### Privacy Options

The Internet

Internet Security

**Options** 

Other Issues

## Tor: The Onion Router

- $\triangleright$  Design for anonymous communications in public Internet
- $\triangleright$  Computers in Internet act as TOR relays
- $\triangleright$  Your computer selects set of relays to send via to reach TOR exit node
- ▶ SSL encryption used between each TOR node
- $\triangleright$  Keys exchanged so TOR node can decrypt receive packet and knows next TOR node to send to
- $\triangleright$  A TOR node only knows the previous TOR node and next TOR node in path
	- $\triangleright$  Doesn't know original source or final destination
- $\triangleright$  TOR exit node sends received packets across normal Internet

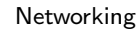

## Tor and HTTP

Privacy Options

The Internet

Other Issues

**Options** 

Internet Security

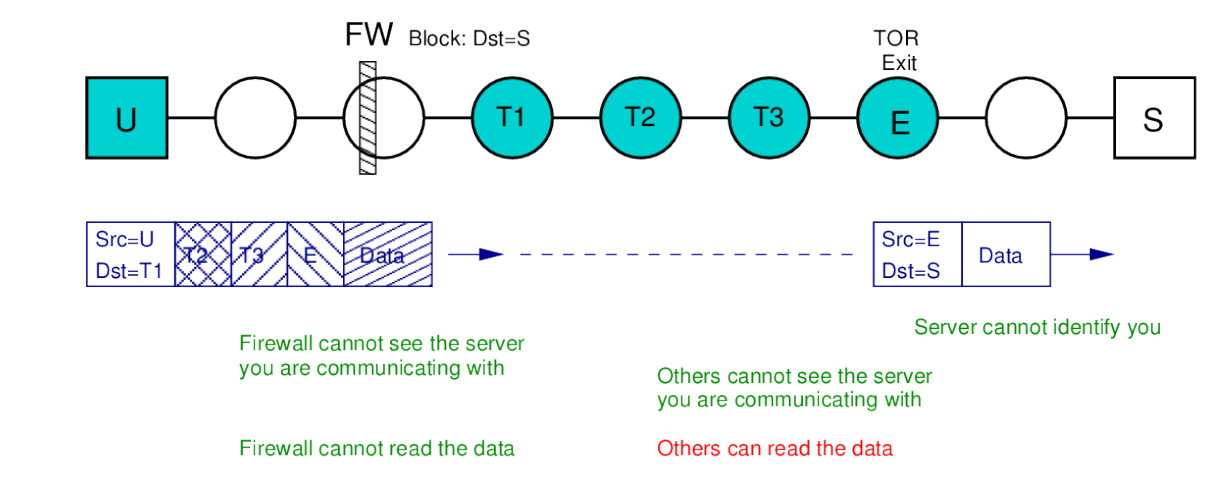

TOB Exit node can read data TOR Exit node does not know who you are communicating with

## Tor and HTTPS

Privacy Options

Options

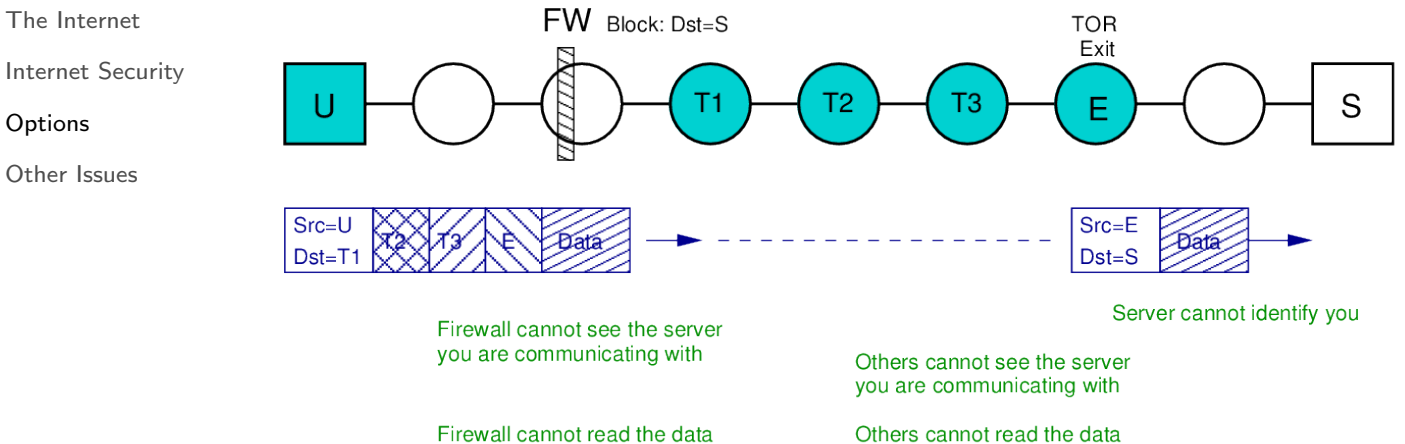

Firewall cannot read the data

TOR Exit node cannot read data TOR Exit node does not know who you are communicating with

33

## Comparison of Privacy Techniques

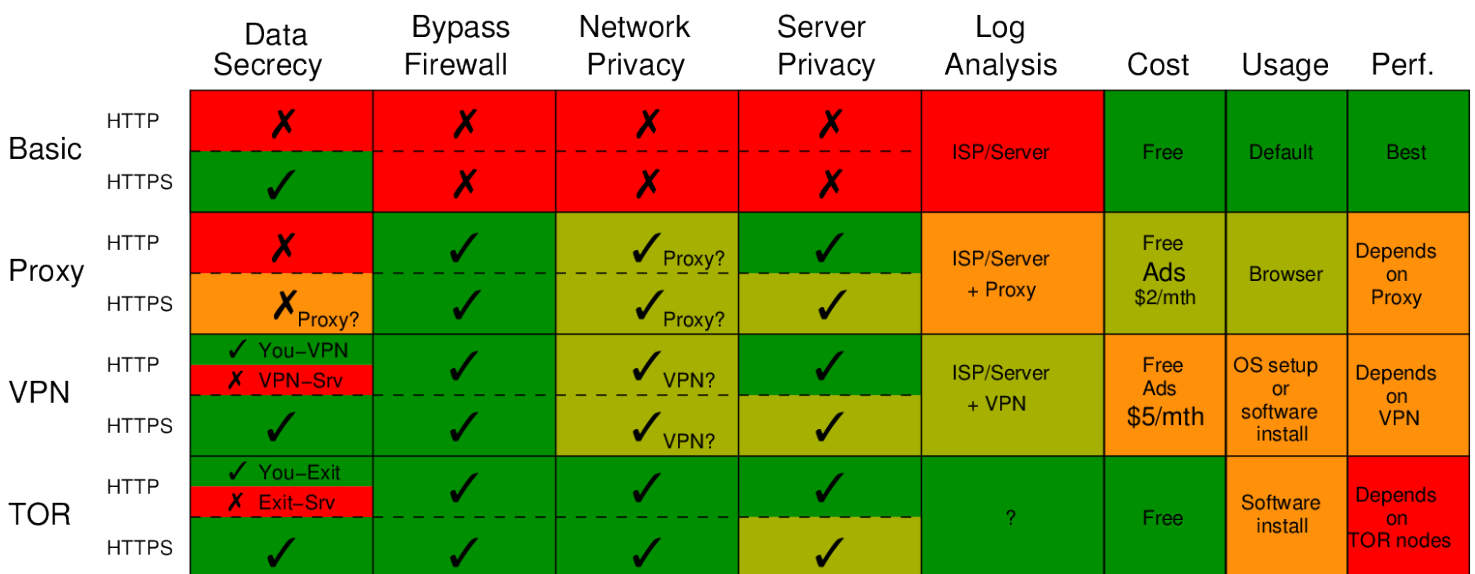

## Comparison of Tunnelling Protocols

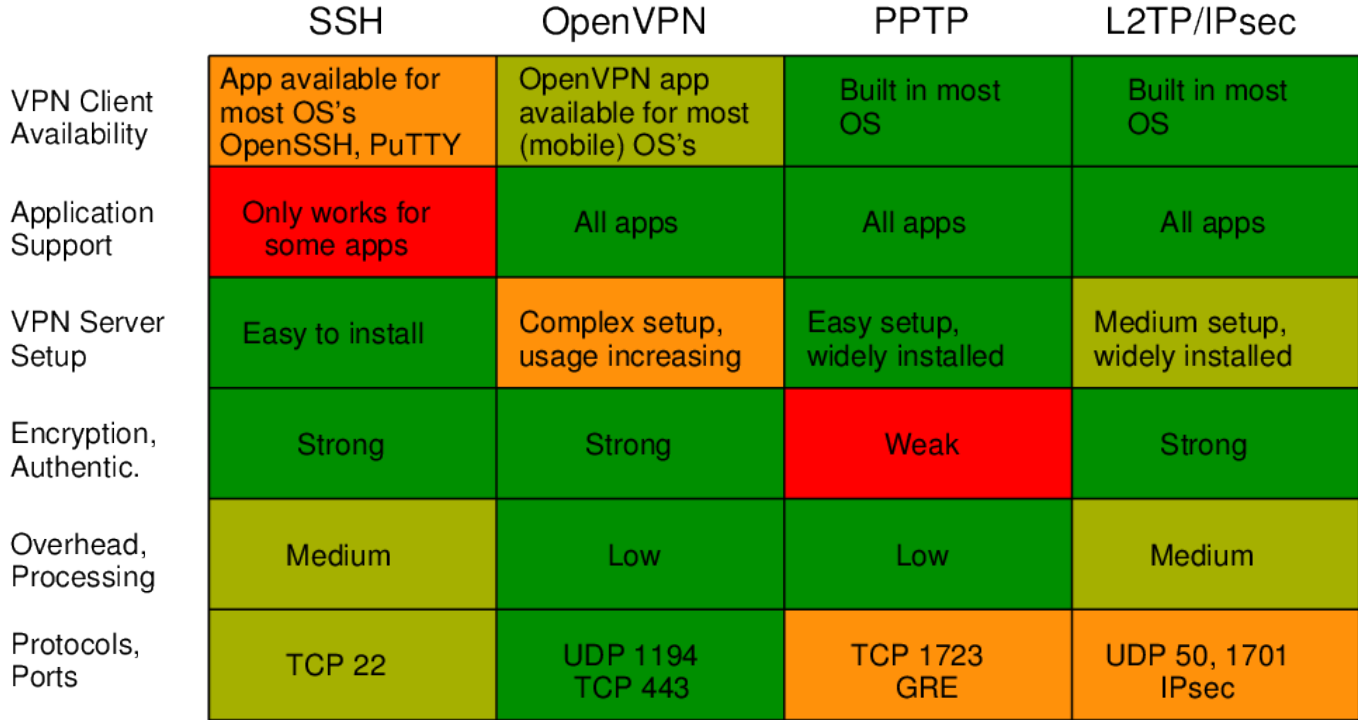

Networking

### **Contents**

Privacy Options

The Internet

Internet Security

Options

Other Issues

What is the Internet?

Security in the Internet

Internet Privacy Options

[Other Iss](#page-7-0)ues

#### Privacy Options

The Internet

Internet Security

**Options** 

Other Issues

## Network Address Translation (NAT)

- $\triangleright$  We assumed: computers uniquely identified by IP address
- $\triangleright$  Many access networks use NAT:
	- $\triangleright$  Computers assigned private IP address
	- $\triangleright$  Access network assigned single public (globally unique) IP address
	- $\triangleright$  NAT keeps maps private IP to unique public IP and port pairs
- $\triangleright$  Server privacy: NAT may help (server identifies your network, but not your specific computer)
- $\triangleright$  Network privacy: NAT operator often the entity trying to hide from
- $\triangleright$  Easy for NAT operator to identify you from your private IP

37

### Networking

Firewalls and Deep Packet Inspection (DPI)

- $\triangleright$  We assumed: firewall blocks based on IP address only
- $\triangleright$  If your computer sends to an unblocked destination, can bypass firewall
- $\blacktriangleright$  Firewalls may block based on other info: ports, protocols, application data
- If firewall "read" the HTTP GET Request or HTML in the HTTP Response, then it may block content even if IP is accepted
- $\blacktriangleright$  Inspect the details of each packet can be very slow

Privacy Options

The Internet

Internet Security

Options

Other Issues